## $CPU4162$

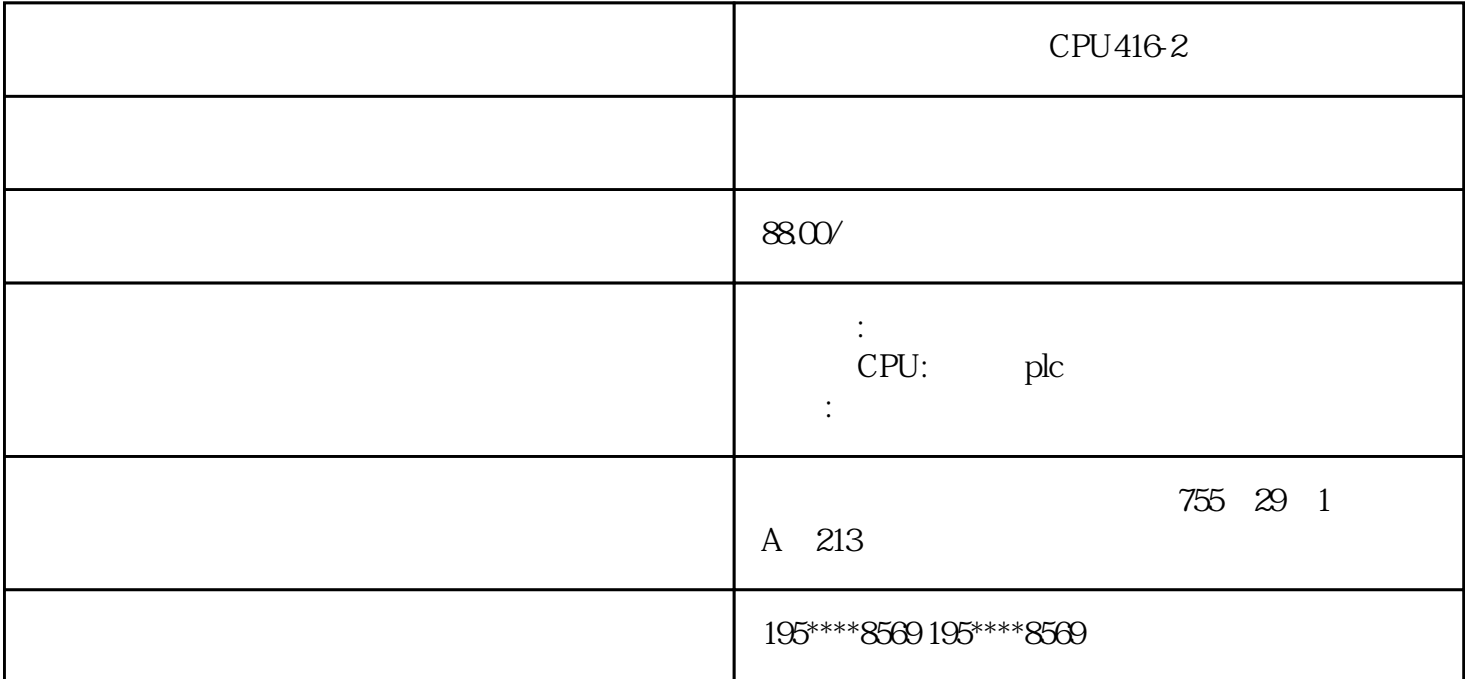

CPU416-2

CPU416-2 CPU416-2

CPU416-2

S7-200CN|S7-200|S7-1200|S7-300|

 $S7-400$ |ET200 PLC

 $S120|611$ 

profibus-DP

T400|TDC |

PCS7 HMI

802C|S|D|810D|840D|828D

MM4|G110|G120|V10

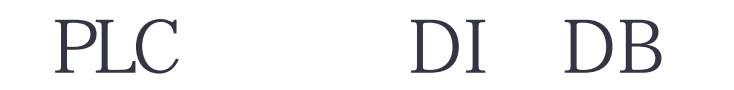

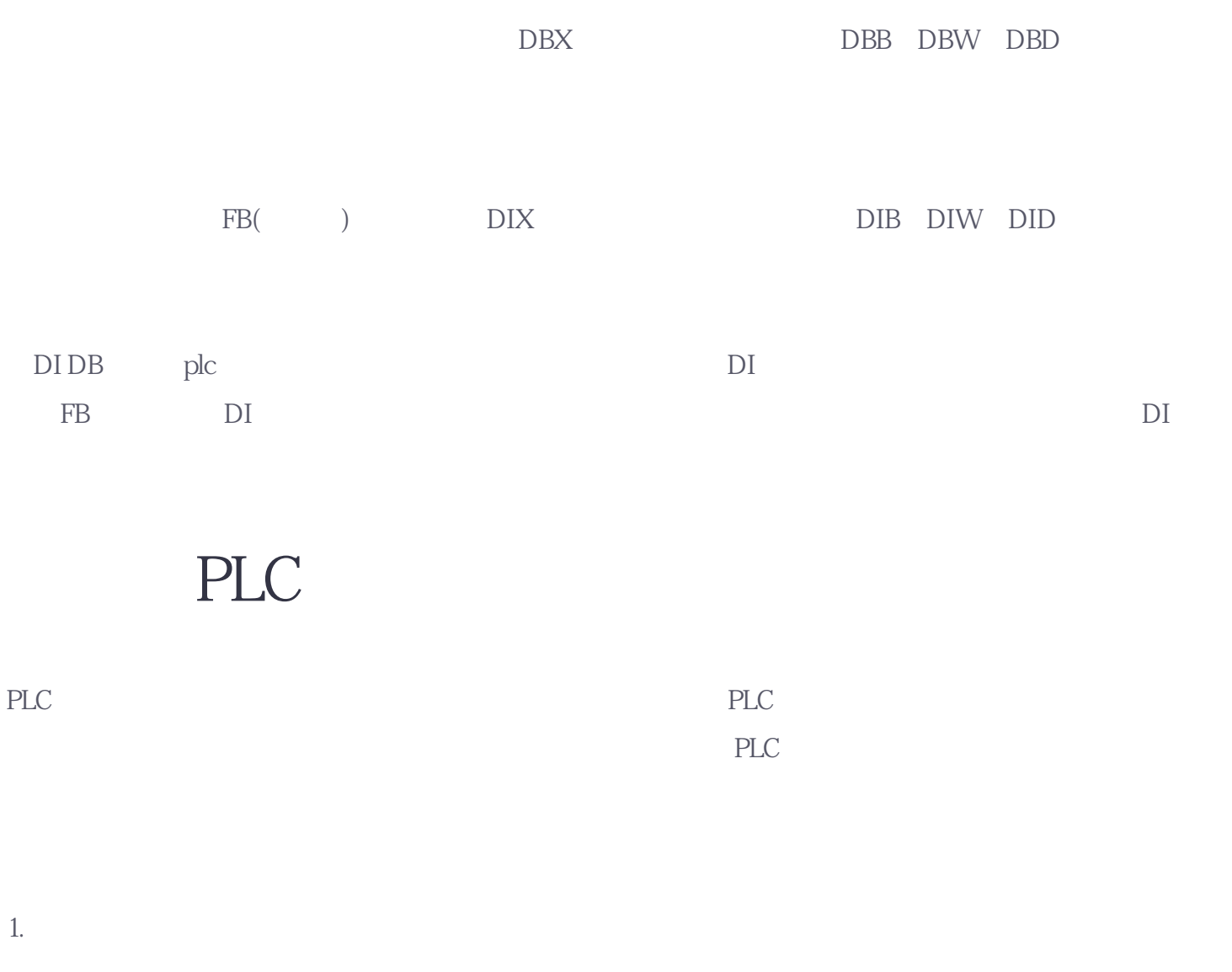

 $\mathcal{F}_{\mathcal{F}}$ 

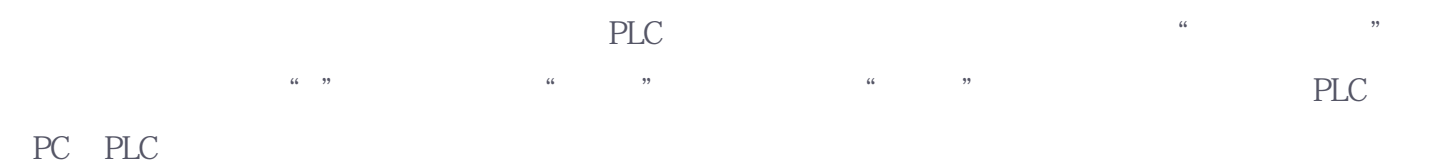

PLC "STOP" PLC "STOP" " RUN"